## Ipod Touch 4th Generation Features Guide

Right here, we have countless ebook Ipod Touch 4th Generation Features Guide and collections to check out. We additionally come up with the money for variant types and next type of the books to browse. The pleasing book, fiction, history, novel, scientific research, as competently as various further sorts of books are readily to hand here.

As this Ipod Touch 4th Generation Features Guide, it ends in the works creature one of the favored books Ipod Touch 4th Generation Features Guide collections that we have. This is why you remain in the best website to look the amazing ebook to have.

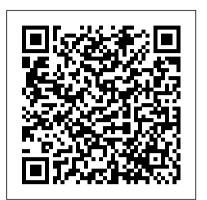

OS X Mountain Lion: The Missing Manual **Corwin Press** 

With Lion, Apple has unleashed the most innovative version of Mac OS X yet-and once again, David Pogue brings his humor and expertise to the #1 bestselling Mac book. Mac OS X 10.7 completely transforms the Mac user interface with multi-touch gestures borrowed from the iPhone and iPad, and includes more than 250 brand-new features. This book reveals them all with a wealth of insight and detail--and even does a deep dive into iCloud, Apple's wireless, free syncing service for Macs, PCs, iPhones, and iPads. Perfect for newcomers. Get crystal-clear, jargon-free introduction to the Dock, the Mac OS X folder structure, Safari, Mail, and iCloud. Go in-depth. Learn how use key new features such as full-screen apps, Mission Control, the new Mac App Store, Launchpad, Resume, Auto Save, Versions, AirDrop, and more. Are you even more of a power user? Learn to set up a network, make a Lion flash drive, and even learn the basics of Lion's underlying Unix. There's something new on practically every page of this new edition, and David Pogue brings his celebrated wit and expertise to every one of them. Apple's brought a new cat to town, and Mac OS X Lion: The Missing Manual is the best way to tame it.

App Savvy "O'Reilly Media, Inc." Offers detailed, illustrated instructions for repairing Apple handheld electronic devices, covering the replacement of components, fixing software failures, and making repairs and changes not intended by the manufacturer.

any programming skills or previous experience with night-sky guide, GPS, music player, jQuery to get started. By the time you finish this book, you 'Il know how to create responsive, Ajax- you could figure out which of the based interfaces that work on a variety of smartphones and tablets, using jQuery Mobile and semantic HTML5 code. Understand how jQuery Mobile works with HTML5, CSS3, and JavaScript Work with UI components to format content and create forms, lists, navbars, and buttons Create dynamic content with JavaScript, Ajax, and the interface with themes and CSS3 Enable users to install your app from the browser and work with it offline Distribute through app stores by packaging your creation as a native app Engineering Psychology and Cognitive Ergonomics "O'Reilly Media, Inc." Ready to build apps for iPhone, iPad, and Mac now that Swift has landed? If you're an experienced programmer who's never touched Apple developer tools, this hands-on book shows you how to use the Swift language to make incredible iOS and OS X apps, using Cocoa and Cocoa Touch. Learn how to use Swift in a wide range of real-world situations, with Cocoa features such as Event Kit and Core Animation. You'll pick up Swift language features and syntax along the way, and understand why using Swift (instead of Objective-C) makes iOS and Mac app development easier, faster, and safer. You'll also work with several exercises to help you practice as you learn. Learn the OS X and iOS application lifecycle Use storyboards to design adaptive

customizable, multiplatform apps. You don 't need taker, travel planner, radio, bookstore, music maker, and plenty more...if only 250,000 (and counting) apps to put on your iPhone or iPad or iPod touch. Author Glenn Fleishman set out to discover how to use your device to find a movie, read a book, retrieve a distant file, make a phone call, play a jQuery core framework Customize your entire user strategy game-to accomplish a host of useful, and sometimes completely unuseful, tasks. Glenn sifted through and road tested thousands of apps to find the nearly 200 programs that fit his criteria for interesting, entertaining, useful-and essential-fivestar apps. His clear-eyed selections will surprise and charm you and help you complete tasks, have fun, be creative, and learn something. Want to read a book or PDF or follow your Twitter, RSS, or Facebook feeds? You ' II find the perfect app for the job. Ready to find the best action, word, and strategy games—so good, you may never put down your iPhone? We know the ones. Yearning for Thai food in an unfamiliar neighborhood or looking to reserve a table at a local restaurant? This book points you to the perfect apps. Need to track the delivery status of a package or turn your device into a barcode reader? Start reading and start scanning. Want to watch a movie—either from the studios or of your own creation? Glenn can direct you to the perfect app. Plus essential apps that will stream music, make you more productive, keep track of files, and much, much more. iPod and iTunes Portable Genius Que Publishing Easily Unlock the Power of Your iPad, iPad mini, or iPhone Discover hundreds of tips and tricks you can use right away with your iPad, iPad mini, or iPhone to maximize its functionality. Learn to use your iOS 6 mobile device as a powerful communication, organization, and productivity tool, as well as a feature-packed entertainment

The iOS 4 Developer's Cookbook John Wiley & Sons

Would you like to build one mobile web application that works on iPad and Kindle Fire as well as iPhone and Android smartphones? This introductory guide to jQuery Mobile shows you how. Through a series of hands-on exercises, you ' II learn the best ways to use this framework 's many interface components to build

interfaces Explore graphics systems, including the built-in 2D and 3D game frameworks Display video and audio with AVFoundation Store data locally with the file system, or on the network with iCloud Display lists or collections of data with table views and collection views Build apps that let users create, edit, and work with documents Use MapKit, Core Location, and Core Motion to interact with the world My IPod Touch John Wiley & Sons It can be a concierge, camera, flashlight, game console, magazine, photo editor, panorama maker, note

device. In addition to learning all about the apps that come preinstalled on your iPad or iPhone, or an experienced Mac developer you will learn about some of the best third-party apps currently available, plus discover useful strategies for how to best utilize them in your personal and professional life. Using an easy-tounderstand, nontechnical approach, this book is ideal for beginners and more experienced iPad, iPad mini, or iPhone users who want to discover how to use the iOS 6 operating system with iCloud, and the latest versions of popular apps. If you' re an iPad 2, iPad 3rd or 4th view classes for building user generation, iPad mini, iPhone 4S, or interfaces Handle data input, parse iPhone 5 user, this book is an indispensible tool. Here 's just a sampling of what the tips, tricks, and strategies offered in this book will help you accomplish: Discover how to take full advantage of powerful iOS 6 features, like Notification Center. Learn secrets for using preinstalled apps, such as Contacts, Calendars, Reminders, Maps, Notes, Safari, Mail, and Music. Find, download, and install the most powerful and versatile apps and content for your iPad, iPad edition of The iOS 5 Developer's mini, or iPhone. Synchronize files, documents, data, photos, and content with iCloud, your computer, or other iOS mobile devices. Learn how to interact with your tablet or phone using your voice in conjunction with Siri and the Dictation feature. Create and maintain a reliable backup of your iOS 6 device. Discover how to take visually impressive photos using the frameworks, the latest version of cameras built into your iPad, iPad mini, or iPhone, and then share them using iCloud Shared Photo Streams, Facebook, Twitter, email, or other methods. Use your iOS

App Store. Whether you ' re a developer new to Mac programming ready to tackle iOS, this is your book. You 'Il learn about Objective-Canswers and reliable code you 'Il need to and the core frameworks hands-on by writing iOS applications that use them, giving you the basic skills for building your own applications independently. Packed with code samples, this book is refreshed and updated for iOS 5 and Xcode 4. Discover the advantages of building native iOS apps Get started with Objective-C and the Cocoa Touch frameworks Dive deep into the table movies, HD TV shows, videos, games, XML and JSON documents, and store data on SQLite Use iOS sensors, including the accelerometer, magnetometer, camera, and GPS Build apps that use the Core Location and MapKit frameworks Integrate Apple 's iCloud service into your applications iOS 6 Tips and Tricks + All the Secrets **Pearson Education** This title contains the standard edition of The iOS 5 Developer 's Cookbook PLUS nine additional chapters on advance

content. If you already have the eBook Cookbook, you can purchase The iOS 5 Developer 's Cookbook: The Additional Recipes (ISBN: 9780133028393), which only contains the extra chapters, at a low cost. In this expanded ebook, best-selling author and iOS development guru Erica Sadun brings together all the information you need to quickly start building successful iOS apps for iPhone, iPad, and iPod touch. Sadun has thoroughly revised her best-selling book to focus on powerful new iOS 5 features, APIs, and Objective-C, and Apple 's breakthrough Xcode 4 toolset. The iOS 5 Developer's Cookbook: Expanded Electronic Edition is packed with ready-made code solutions for the iOS 5 development challenges you' re most likely to face, eliminating trial-and-error and helping you build reliable apps from the very beginning. Sadun teaches each new concept and technique through robust code that is easy to reuse and extend. This isn't just cut-and-paste: Using her examples, Sadun fully explains both the "how" and Associate Editor, Ars Technica " why " of effective iOS 5 development. Her tested recipes address virtually every major area of iOS development, from user interface design to view networking and security. This expanded ebook edition adds chapters on Book; iCloud; Core Location and MapKit;

Audio, Video, and MediaKit; Push Notifications; Accessibility; In-app purchasing with StoreKit; and GameKit. Whatever your iOS development experience, it will give you all the expert jumpstart any iOS 5 project! Developing for the Mac and iOS App Stores Springer

Here is your essential companion to the iPod nano, touch, classic, and shuffle and to iTunes. The iPod & iTunes Pocket Guide, Fourth Edition, steers you through how to: Import songs into iTunes, assemble playlists on your own or using the iTunes Genius, and burn CDs. Find music,

and audiobooks in the iTunes Store and see recommendations, discover new artists, and send gift certificates. Buy music from the iTunes Wi-Fi Music Store and sync songs with your computers. Use your iPod to keep contacts, view events, and store files. Make your iPod even more useful (and awe your friends) with fascinating tips and tricks. Fix common problems and learn what to do in you can't fix them yourself. Five-Star Apps Apress Praise for previous editions of The iPhone Developer's Cookbook " This book would be a bargain at ten times its price! If you are writing iPhone software, it will save you weeks of development time. Erica has included dozens of crisp and clear examples illustrating essential iPhone development techniques and many others that show special effects going way beyond Apple 's official documentation. " - Tim Burks, iPhone Software Developer, TootSweet Software "Erica Sadun's technical expertise lives up to the Addison-Wesley name. The iPhone Developer 's Cookbook is a comprehensive walkthrough of iPhone development that will help anyone out, from beginners to more experienced developers. Code samples and screenshots help punctuate the numerous tips and tricks in this book. " - Jacqui Cheng, "We make our living writing this stuff and yet I am humbled by Erica's command of her subject matter and the way she presents the material: pleasantly informal, then very appropriately detailed technically. This is a going to be the Petzold book for iPhone

mobile device as an eBook reader, portable gaming machine, and feature-packed music and video player.

My iPod touch (covers iPod touch 4th and 5th generation running iOS 6)

Get a rapid introduction to iPhone, iPad, and iPod touch programming. With this easy-to-follow guide, you ' II learn the steps necessary for controllers, gestures, and touch to developing your first marketable iOS application, from opening Xcode documents and data sharing; the Address to submitting your product to the

Page 2/4

developers. " – Daniel Pasco, Lead Developer and CEO, Black Pixel Luminance " " The iPhone Developer's Cookbook should be the first resource for the beginning iPhone programmer, and is the best supplemental material to Apple 's own documentation. " – Alex C. Schaefer, Lead Programmer, ApolloIM, iPhone Application Development Specialist, MeLLmo, resource for Cocoa Touch developers. This book goes far beyond the documentation on Apple 's Web site, and she includes methods that give the developer a deeper understanding of the iPhone OS, by letting them glimpse at what 's going on behind the scenes on this incredible mobile platform. -John Zorko, Sr. Software Engineer hour that is, then this guide will help Mobile Devices "I' ve found this book to be an invaluable resource for those times when I need to quickly grasp a new concept and walk away with a working block of code. Erica has an impressive knowledge of the iPhone platform, is a master at describing technical information, and provides a compendium of excellent code examples. " - John Muchow, 3 Sixtylaptops and PCs is its use of onboard Software, LLC; founder, iPhoneDeveloperTips.com "This book is the most complete guide if you want coding for the iPhone, covering from the basics to the newest and coolest technologies. I built several applications in the past, but I still learned a huge amount from this book. It is a musthave for every iPhone developer." - Roberto Gamboni, Software Engineer, AT&T Interactive "It's rare that developer cookbooks can both provide good recipes and solid discussion of fundamental

updating is nothing to be afraid of. The iOS, and iOS Sensor Apps with Arduino.

/ user guide; this doesn ' t mean that you have to buy someone else 's handbook! iPhone does have a handbook! There are three ways to get it: 1. Download it from the Apple iBookstore (it 's free) 2. Get it online by going to manuals.info.apple.com 3. Get it on your phone; if you go to your bookmarked pages on Safari, the last bookmark is for the 'iPhone User Inc. "Erica's book is a truly great Guide'. So why do you need this book? Phone, iPod touch, or iPad to iOS 6 This book was written for my parents; people who needed to know as much as possible, as quickly as possible. There are people who want to know every single little detail about the iPhone, and you will find that in Apple 's comprehensive manual. If you iPod touch, or iPad, we'll walk you are like my parents though, new to the iPhone and just want to learn all the basics in about 30 to 60 minutes or an you. People who just want to know how to add their contacts, how to take photos, and how to email. It's not for advanced users, though if you are (iOS 8) then you will most probably find it useful. If you are ready to learn read on!

## Ipad Air 4th Generation User Guide Que Publishing

What really sets the iPhone apart from sensors, including those that are locationenabled. This concise book takes experienced iPhone and Mac developers on a detailed tour of iPhone and iPad hardware by explaining how these sensors work, and what they're capable of doing. With this book, you'll build sample applications for each sensor, and learn hands-on how to take advantage of the data each sensor produces. You'll gain valuable experience that you can immediately put to work inside your own iOS applications for the iPhone, iPod touch, and iPad. This book helps you focus on: Camera: learn how to take pictures and video, create video thumbnails, customize video, and save media to the photo album Audio: use the media picker controller and access the iPod music library in your own application, and enable your app to record and play sampled audio Accelerometer: write an application that uses this sensor to determine device orientation Magnetometer: learn how this sensor verifies compass headings Core Motion: use this framework to receive motion data from both the accelerometer and the vibrational gyroscope This short book is part of a collection that will, along with new material, be compiled into a larger book, iOS Sensor Programming. The other books in this collection are Augmented Reality in iOS, Geolocation in

iPhone doesn't come with a handbook jQuery Mobile: Up and Running Springer Science & Business Media iOS 6 has arrived, and eager users everywhere are getting ready to update their devices. If you're concerned about the upgrade process, or simply want to know all your setup options before making the big switch, let the editors at Macworld help you upgrade your with this step-by-step guide. Want to upgrade to iOS 6? We lay out which devices will run Apple's newest mobile OS, and how to download and install it. Once you've gotten the software on your iPhone, through its marquee features: We'll show you how to get started with the new and improved Maps app, ask Siri about sports scores, enable Do Not Disturb, and adjust the new Accessibility settings. And if you're confused about Apple's sync upgrading from the previous Apple iOS service, iCloud, never fear: Our iOS 6 Upgrade Guide also offers a rundown of the service and each of its features. There's no better resource to learn about iOS 6. Electronic Visualisation in Arts and Culture John Wiley & Sons The ultimate beginner guide to the iPod touch, now updated and in fullcolor! Part media player, portable game console, and breakthrough Internet device, you could say that the iPod touch is one ideal gadget. With this new, full-color edition, bestselling For Dummies author Tony Bove walks you through powering up your iPod touch, personalizing it, establishing a Wi-Fi connection, and synchronizing your data. You'll also explore how to surf the web, rent movies, buy songs, send and receive e-mail, get directions, check stocks, organize photos, watch videos, keep a calendar, and much more. Plus, you'll learn about the new features of iOS 5 and how to access hundreds of thousands of apps that help you do even more with your iPod touch. Covers powering up your iPod touch, getting comfortable with the multitouch interface, personalizing your iPod touch, and establishing a Wi-Fi connection Walks you through the basics of the iTunes store so you can buy, download, and play music, TV shows, podcasts, movies, and more Demonstrates how to synchronize your data, work with the calendar,

techniques, but Erica Sadun 's book manages to do both very well."

-Jeremy McNally, Developer, entp https://github.com/ http://ericasadun.com/ Learning Cocoa with Objective-C Addison-Wesley

If you believe some news stories, the latest iPhone update (iOS 9) is radically different and you should beware of updating! They 're wrong! This book is for both new users of iPhone and those upgrading to the latest update. I ' II walk you through the changes and show you why

organize and share photos, browse the you get the most from your iPod e-books, and get directions Helps you use your iPod touch to stay connected with social media sites like Facebook and Twitter Explains how to video chat with FaceTime, sync with iCloud, and use the new iOS 5 features Guides you through resetting, updating, restoring, and troubleshooting your iPod touch Fully revised for iOS 5 and the latest iPod touch models, iPod touch For Dummies, 3rd Edition puts you totally in charge of your iPod touch!

A Beginners Guide to iOS 9 and iPhone 6s / 6s Plus Macworld Create compelling 2D games with Learn cocos2d Game Development with iOS 5.

This book shows you how to use the powerful cocos2d game engine to develop games for iPhone and iPad with tilemaps, virtual joypads, Game Center, and more. It teaches you: The process and best practices of mobile game development, including sprite batching, texture atlases, parallax scrolling, touch and accelerometer input. How to enhance your games using the Box2D and Chipmunk physics engines and other cocos2d-related tools and libraries. How to add UIKit views to cocos2d and how to add cocos2d to UIKit apps. The ins and outs of the Kobold2D development environment for cocos2d and its preconfigured libraries, including cocos3d to automatically save and share and Lua. Best of all, Learn cocos2d Game Development with iOS 5 will have you making games right from the very start. It guides you step-by-step through the creation of sample games. These fun examples are modeled after popular App Store games and teach you key concepts of the cocos2d game engine and relevant tools like TexturePacker (texture atlas), PhysicsEditor (physics collision shapes), Particle Designer (particle effects), Glyph Designer (bitmap fonts), and others. This book offers a rock-solid introduction to creating games made entirely with cocos2d and little or no iOS 5 SDK and OpenGL code. It also details alternative implementations, identifies the adventure in learning with the best best free and commercial tools for cocos2d game development, features coverage of the author's improved cocos2d game engine (Kobold2D), and even helps you enhance your game's marketability on the App Store. The Unauthorized Guide to IPhone, IPad, and IPod Repair Que Publishing Covers iPod touch 4th and 5th Generation running iOS 6 Step-bystep instructions with callouts to iPod touch photos so that you can see exactly what to do Help when you run into iPod touch problems or limitations Tips and Notes to help

Internet, send and receive e-mail, read touch Full-color, step-by-step tasks out of your iPod touch, this hip and walk you through getting and keeping your iPod touch working just the way you want. Learn how to: • Connect to the Internet, Bluetooth devices, Wi-Fi networks, and other iPod touches, iPhones, and iPads • Use Siri to get information, write texts and emails, set reminders/appointments, and more just by speaking to your iPod touch 5th Generation • Customize your iPod touch with folders, wallpaper, sounds, and much more

> Configure and sync your information, and efficiently manage contacts, reminders, and calendars

 Communicate via FaceTime videoconferences, text messages, and email • Make the most of Safari to browse the Web and Mail to manage all your email from one inbox • Listen to music, subscribe and listen to podcasts, and watch video—including movies and TV shows • Capture and edit photos and video • Use your photos in slideshows, for wallpaper, and your contacts, or share them via email, iCloud, and texts; use PhotoStream your photos • Find, download, install, and use awesome iPod touch apps • Take advantage of iCloud to keep your content and information in sync on all your devices Mac OS X Lion: The Missing Manual "O'Reilly Media, Inc." "Stay in touch with FaceTime; use iCal and Reminders to stay organized; share photos and read ebooks"--Cover.

<u>iPod & iTunes For Dummies</u> John Wiley & Sons

Turn your classroom into a digital apps for middle school classrooms, such as Play2Learn, SpellBoard, Solar Walk, Book Creator, and more! (For iPhone 4s, iPhone 5, iPhone 5s, and iPhone 5c, iPhone 6, iPhone 6+, iPhone 6s, and iPhone 6s Plus "O'Reilly Media, Inc." My iPod touch (covers iPod touch 4th and 5th generation running iOS 6)Que Publishing iOS Game Development "O'Reilly Media, Inc." Tips, tricks, and shortcuts for getting the most out of Apple's iPod Touch Packed with authoritative, no-

nonsense advice for getting the most

sophisticated guide addresses the most used and desired features of this exciting device. The author covers the most essential skills, tools, and shortcuts you need to know in order to become savvy and confident for accomplishing any task necessary. Featuring a handy trim size, this guide goes where you go, offering accessible, useful information immediately at your fingertips. You'll find the hottest tips coupled with savvy advice on everything from simple tasks like playing movies and music to more advanced topics such as getting the most out of the iPod touch's features and apps. Shares sophisticated advice for getting the most from your iPod touch Uncovers shortcuts, tips, and tricks on the hottest features of the iPod touch Features a handy trim size that makes this essential resource extremely portable Couples savvy advice with critical information on everything from playing movies and music to gaining confidence in uploading and using popular applications This book offers you an abundance of useful tips and techniques for making the most of your iPod touch.